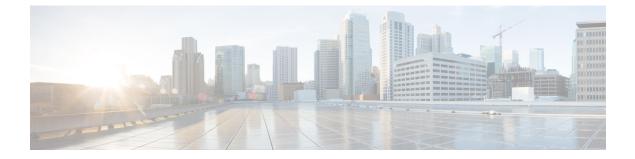

## Troubleshooting

• Troubleshooting, on page 1

## Troubleshooting

## vEdge Deployment Failures

In case of vEdge deployment failures, verify the following:

- Chassis ID provided is available in vManage and ensure it is not assigned to any other device.
- The values in the *Virtual Router Device Specific Configuration* page are accurate including the following information:
  - There must be no duplicate entry for the System-IP, site-id, or Host name which is already there in the vManage inventory.
  - Verify if the vBond IP is configured correctly, and verify that the vBond Controller is added to vManage.
  - To establish overlay path, vpn-0 configuration is important. Check if all configuration is complete in vpn-0.
  - Verify if the CA certificates pushed from vManage to vEdge are correct.
  - Verify if all the Certificates are in Valid state in vManage and sent to vBond Controllers.
  - The Device Status of the vBond controller must be In-Sync with the status in vManage.
  - Ensure that the WAN port group is created with the correct WAN VLAN.